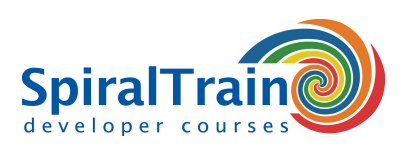

## **Polymer Web Development**

#### **Audience Polymer Web Development**

The course **[Polymer Web Development](https://www.polymer-project.org/)** is intended for Web Developers who want to use the newest version of the Polymer JavaScript Framework in developing elements for modern single-page Web Applications.

#### **Prerequisites Course Polymer Web Development**

A good knowledge of JavaScript and **[JavaScript programming](https://www.spiraltrain.nl/course-javascript-programming/?lang=en)** experience and is required to participate in the Polymer Web Development course.

#### **Realization Training Polymer Web Development**

The theory is treated on the basis of presentations. The concepts are illustrated with demos. The theory is interspersed with exercises. The course times are from 9.30 to 16.30.

#### **Certification Polymer Web Development**

The participants receive an official certificate Polymer Web Development after successful completion of the course.

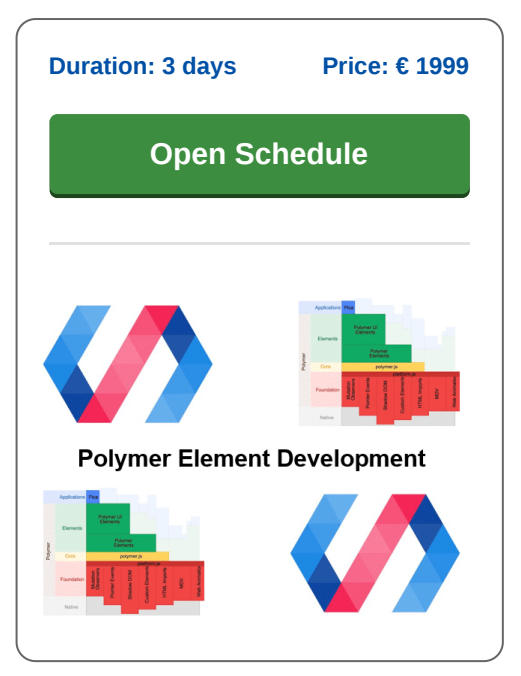

## **Content Course Polymer Web Development**

In the course Polymer Web Development participants learn to use the Polymer JavaScript Framework when developing modern single page Web Applications.

#### **Web Components**

Polymer is an open source JavaScript library for building web applications based on Web Components. Modern design principles are implemented in a separate Material Design project.

#### **Polymer Fundamentals**

Polymer is not a complete framework for building web applications such as Angular, but instead emphasizes reusable Web Components.

#### **Polymer Core Library**

While Angular has APIs for things like services, routing and server communication, Polymer offers these things as Web Components in the core library. These Web Components are not bound to Polymer but can be used like lego blocks in other web application frameworks.

#### **Shadow en Shady DOM**

The course starts with the installation of Polymer and with an intro about the fundamental concepts that play a role in Web Component specifications such as HTML Templates, HTMLImports, Shadow and Shady DOM.

#### **Custom Elements**

Subsequently the development of Custom Elements in Polymer, data binding and the implementation of life cycle callbacks are discussed. The various Material Design custom elements that Polymer makes available as standard are also addressed.

#### **Styling**

There is ample attention for reuse and styling with CSS where DOM manipulation, encapsulation of style and shims are discussed.

### **Event Handling**

Finally event handling, Polymer tooling and application building are treated.

**SpiralTrain BV** Standerdmolen 10, 2e verdieping 3995 AA Houten

**info@spiraltrain.nl** www.spiraltrain.nl Tel.: +31 (0) 30 – 737 0661

**Locations** Houten, Amsterdam, Rotterdam, Eindhoven, Zwolle, Online

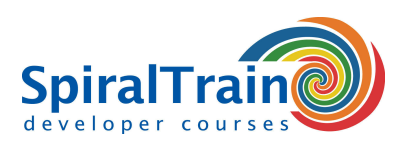

# **Modules Course Polymer Web Development**

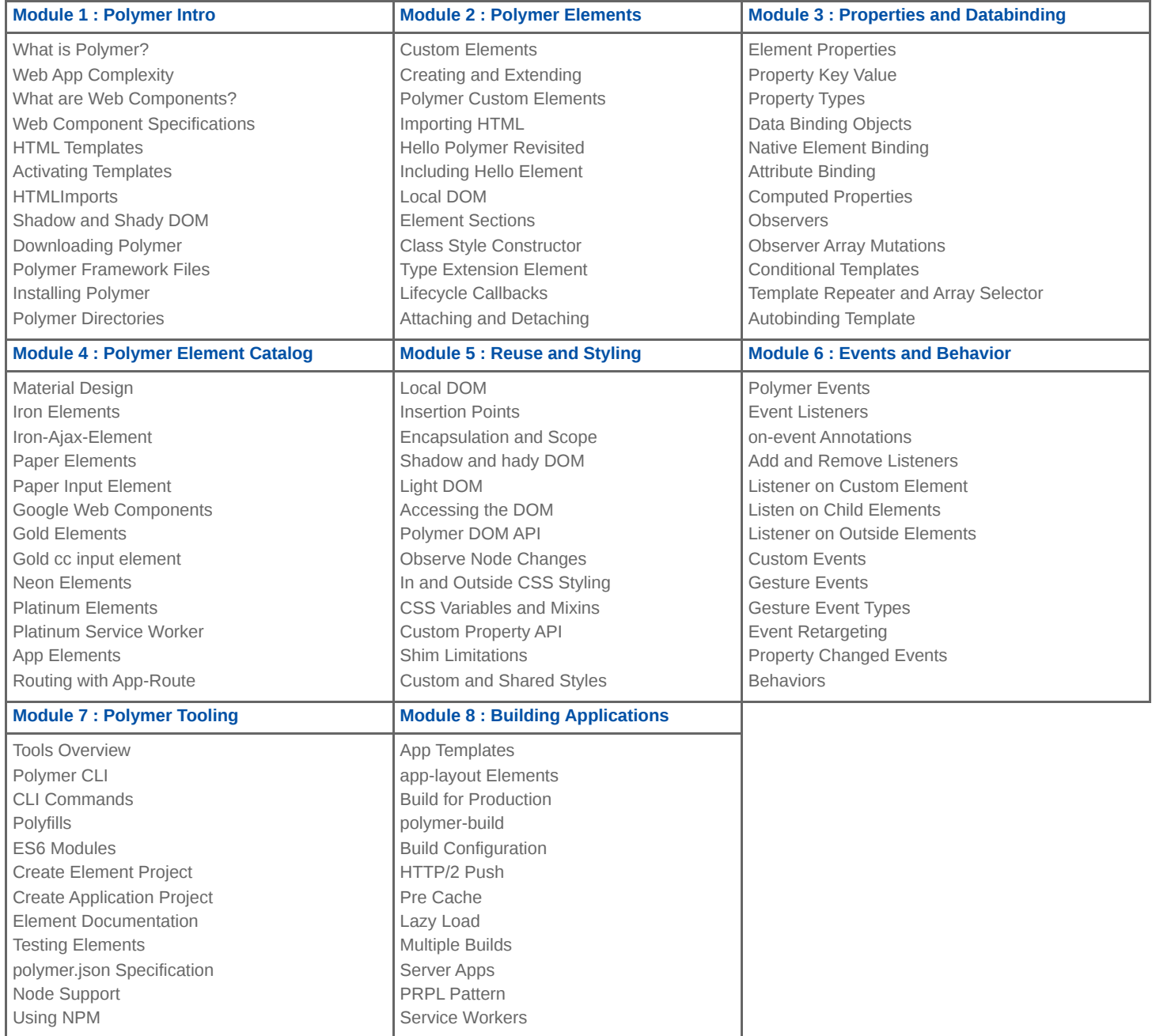